Hi,

[Yes, I am only usin](https://forum.gsi.de/index.php?t=rview&th=6217&goto=22708#msg_22708)g [gcc 6.2 and not](https://forum.gsi.de/index.php?t=post&reply_to=22708) the default one. I will try now with gcc 4.8.5 and see.

Quote:

- -- The C compiler identification is GNU 6.2.0
- -- The CXX compiler identification is GNU 6.2.0
- -- Check for working C compiler: /afs/cern.ch/sw/lcg/contrib/gcc/6.2.0/x86\_64-centos7/bin/gcc
- -- Check for working C compiler: /afs/cern.ch/sw/lcg/contrib/gcc/6.2.0/x86\_64-centos7/bin/gcc
- -- works
- -- Detecting C compiler ABI info
- -- Detecting C compiler ABI info done
- -- Detecting C compile features
- -- Detecting C compile features done
- -- Check for working CXX compiler:
- /afs/cern.ch/sw/lcg/contrib/gcc/6.2.0/x86\_64-centos7/bin/g++
- -- Check for working CXX compiler:

/afs/cern.ch/sw/lcg/contrib/gcc/6.2.0/x86\_64-centos7/bin/g++ -- works

- -- Detecting CXX compiler ABI info
- -- Detecting CXX compiler ABI info done
- -- Detecting CXX compile features
- -- Detecting CXX compile features done
- -- Performing Test \_HAS\_CXX11\_FLAG
- -- Performing Test HAS CXX11 FLAG Success
- -- Checking C++11 support for "\_\_func\_\_'
- -- Checking C++11 support for "\_\_func\_\_": works
- -- Checking C++11 support for "auto"
- -- Checking C++11 support for "auto": works
- -- Checking C++11 support for "auto\_ret\_type"
- -- Checking C++11 support for "auto\_ret\_type": works
- -- Checking C++11 support for "class\_override\_final"
- -- Checking C++11 support for "class\_override\_final": works
- -- Checking C++11 support for "constexpr"
- -- Checking C++11 support for "constexpr": works
- -- Checking C++11 support for "constructor-delegation"
- -- Checking C++11 support for "constructor-delegation": works
- -- Checking C++11 support for "cstdint"
- -- Checking C++11 support for "cstdint": works
- -- Checking C++11 support for "decltype"
- -- Checking C++11 support for "decltype": works
- -- Checking C++11 support for "initializer\_list"
- -- Checking C++11 support for "initializer\_list": works
- -- Checking C++11 support for "lambda"
- -- Checking C++11 support for "lambda": works
- -- Checking C++11 support for "long long"
- -- Checking C++11 support for "long\_long": works
- -- Checking C++11 support for "nullptr"
- -- Checking C++11 support for "nullptr": works
- -- Checking C++11 support for "regex"
- -- Checking C++11 support for "regex": works
- -- Checking C++11 support for "rvalue-references"
- -- Checking C++11 support for "rvalue-references": works
- -- Checking C++11 support for "sizeof\_member"
- -- Checking C++11 support for "sizeof\_member": works
- -- Checking C++11 support for "static\_assert"
- -- Checking C++11 support for "static\_assert": works
- -- Checking C++11 support for "variadic\_templates"
- -- Checking C++11 support for "variadic\_templates": works
- -- Checking C++11 support for "sharedpointer"
- -- Checking C++11 support for "sharedpointer": works
- -- Checking C++11 support for "funcptr-to-lambda-conversion"
- -- Checking C++11 support for "funcptr-to-lambda-conversion": works
- -- fairsoft-config found
- --- Found a Linux system
- --- Found GNU compiler collection
- --- Build Type: RelWithDebInfo
- --- Compiler Flags: -std=c++11 -O2 -g -Wshadow
- -- Looking for Root...
- -- Looking for Root... Found /afs/cern.ch/work/m/malturan/install/FairSoft/may18/bin/root
- -- Looking for Root... Found version is 6.12/06
- -- Looking for Pythia6...
- -- Looking for Pythia6... found /afs/cern.ch/work/m/malturan/install/FairSoft/may18/lib
- -- Looking for PYTHIA8 ...
- -- Looking for PYTHIA8... found /afs/cern.ch/work/m/malturan/install/FairSoft/may18/lib
- -- Looking for GEANT3...
- -- Looking for GEANT3... found

/afs/cern.ch/work/m/malturan/install/FairSoft/may18/lib/libgeant321.so

- -- Looking for GEANT4...
- -- Looking for GEANT4... found /afs/cern.ch/work/m/malturan/install/FairSoft/may18/lib
- -- Looking for GEANT4 DATA files...
- -- Found G4EMLOW data
- -- Found PhotonEvaporation data
- -- Found G4NDL data
- -- Found G4NEUTRONXS data G4PIIDATA:
- -- Found G4PII data
- -- Found RadioactiveDecay data
- -- Found RealSurface data
- -- Found G4SAID data
- -- Found G4ENSDFSTATE data
- -- Looking for GEANT4VMC...
- -- Looking for GEANT4VMC... found /afs/cern.ch/work/m/malturan/install/FairSoft/may18/lib
- -- Looking for VGM...
- -- Looking for VGM... found /afs/cern.ch/work/m/malturan/install/FairSoft/may18/lib
- -- Looking for CLHEP...
- -- Looking for CLHEP... found /afs/cern.ch/work/m/malturan/install/FairSoft/may18/lib
- -- Looking for CUDA...

CUDA\_TOOLKIT\_ROOT\_DIR not found or specified

-- Could NOT find CUDA (missing: CUDA\_TOOLKIT\_ROOT\_DIR

CUDA\_NVCC\_EXECUTABLE CUDA\_INCLUDE\_DIRS CUDA\_CUDART\_LIBRARY)

- -- Looking for IWYU...
- -- Looking for IWYU... Not found
- -- Looking for Go...
- -- Looking for Go... found Go 1.9.4
- -- Found Go: /usr/bin/go (found suitable version "1.9.4", minimum required is "1.7")
- -- Using GSL from /usr
- -- Found GSL: /usr/include -lgsl;-lgslcblas;-lm
- -- Looking for Boost ...
- -- Looking for pthread.h
- -- Looking for pthread.h found
- -- Looking for pthread\_create
- -- Looking for pthread\_create not found
- -- Looking for pthread\_create in pthreads
- -- Looking for pthread\_create in pthreads not found
- -- Looking for pthread\_create in pthread
- -- Looking for pthread\_create in pthread found
- -- Found Threads: TRUE
- -- Boost version: 1.67.0
- -- Found the following Boost libraries:
- -- thread
- -- system
- -- timer
- -- program\_options
- -- random
- -- filesystem
- -- chrono
- -- exception
- -- regex
- -- serialization
- -- log
- -- log\_setup
- -- atomic
- -- date time
- -- signals
- -- C++11 support found.
- -- Build CbmModule with Gdml support
- -- Looking for CLOCK\_REALTIME
- -- Looking for CLOCK\_REALTIME found

running /bin/chmod u+x

/afs/cern.ch/work/m/malturan/FairRoot/build/examples/simulation/Tutorial

1/macros/run\_tutorial1.sh 2>&1

running /bin/chmod u+x

/afs/cern.ch/work/m/malturan/FairRoot/build/examples/simulation/Tutorial

1/macros/run\_tutorial1\_pythia6.sh 2>&1

running /bin/chmod u+x

/afs/cern.ch/work/m/malturan/FairRoot/build/examples/simulation/Tutorial 1/macros/run\_tutorial1\_pythia8.sh 2>&1

running /bin/chmod u+x

/afs/cern.ch/work/m/malturan/FairRoot/build/examples/simulation/Tutorial

running /bin/chmod u+x /afs/cern.ch/work/m/malturan/FairRoot/build/examples/simulation/Tutorial 1/macros/run\_tutorial1\_urqmd.sh 2>&1 running /bin/chmod u+x /afs/cern.ch/work/m/malturan/FairRoot/build/examples/simulation/Tutorial 1/macros/load\_all\_libs.sh 2>&1 running /bin/chmod u+x /afs/cern.ch/work/m/malturan/FairRoot/build/examples/simulation/Tutorial 2/macros/run\_tutorial2.sh 2>&1 running /bin/chmod u+x /afs/cern.ch/work/m/malturan/FairRoot/build/examples/simulation/Tutorial 2/macros/create\_digis.sh 2>&1 running /bin/chmod u+x /afs/cern.ch/work/m/malturan/FairRoot/build/examples/simulation/Tutorial 2/macros/read\_digis.sh 2>&1 running /bin/chmod u+x /afs/cern.ch/work/m/malturan/FairRoot/build/examples/simulation/Tutorial 2/macros/run\_bg.sh 2>&1 running /bin/chmod u+x /afs/cern.ch/work/m/malturan/FairRoot/build/examples/simulation/Tutorial 2/macros/run\_sg.sh 2>&1 running /bin/chmod u+x /afs/cern.ch/work/m/malturan/FairRoot/build/examples/simulation/Tutorial 2/macros/run\_sg1.sh 2>&1 running /bin/chmod u+x /afs/cern.ch/work/m/malturan/FairRoot/build/examples/simulation/Tutorial 2/macros/create\_digis\_mixed.sh 2>&1 running /bin/chmod u+x /afs/cern.ch/work/m/malturan/FairRoot/build/examples/simulation/Tutorial 4/macros/run\_tutorial4.sh 2>&1 running /bin/chmod u+x /afs/cern.ch/work/m/malturan/FairRoot/build/examples/simulation/Tutorial 4/macros/run\_reco.sh 2>&1 running /bin/chmod u+x /afs/cern.ch/work/m/malturan/FairRoot/build/examples/MQ/pixelDetector/ma cros/run\_sim.sh 2>&1 running /bin/chmod u+x /afs/cern.ch/work/m/malturan/FairRoot/build/examples/MQ/pixelDetector/ma cros/run\_digi.sh 2>&1 running /bin/chmod u+x /afs/cern.ch/work/m/malturan/FairRoot/build/examples/MQ/pixelDetector/ma cros/run\_digiToBin.sh 2>&1 running /bin/chmod u+x /afs/cern.ch/work/m/malturan/FairRoot/build/examples/MQ/pixelDetector/ru n/startFairMQPixelSimulation.sh 2>&1 running /bin/chmod u+x /afs/cern.ch/work/m/malturan/FairRoot/build/examples/MQ/pixelDetector/ru n/startFairMQPixel.sh 2>&1 running /bin/chmod u+x /afs/cern.ch/work/m/malturan/FairRoot/build/examples/MQ/pixelAlternative /run/startFairMQPixAlt.sh 2>&1

1/macros/run\_tutorial1\_mesh.sh 2>&1

running /bin/chmod u+x /afs/cern.ch/work/m/malturan/FairRoot/build/examples/advanced/Tutorial3/ macro/run\_sim.sh 2>&1 running /bin/chmod u+x /afs/cern.ch/work/m/malturan/FairRoot/build/examples/advanced/Tutorial3/ macro/run\_digi.sh 2>&1 running /bin/chmod u+x /afs/cern.ch/work/m/malturan/FairRoot/build/examples/advanced/Tutorial3/ macro/run\_reco.sh 2>&1 running /bin/chmod u+x /afs/cern.ch/work/m/malturan/FairRoot/build/examples/advanced/Tutorial3/ macro/run\_digi\_timebased.sh 2>&1 running /bin/chmod u+x /afs/cern.ch/work/m/malturan/FairRoot/build/examples/advanced/Tutorial3/ macro/run\_reco\_timebased.sh 2>&1 running /bin/chmod u+x /afs/cern.ch/work/m/malturan/FairRoot/build/examples/simulation/rutherfo rd/macros/run\_rutherford.sh 2>&1 running /bin/chmod u+x /afs/cern.ch/work/m/malturan/FairRoot/build/examples/simulation/rutherfo rd/macros/run\_rad.sh 2>&1 running /bin/chmod u+x /afs/cern.ch/work/m/malturan/FairRoot/build/examples/advanced/MbsTutoria l/macros/unpack\_mbs.sh 2>&1 Test\_Model: RelWithDebInfo -- Found Git: /usr/bin/git (found version "1.8.3.1") -- Configuring done -- Generating done

-- Build files have been written to: /afs/cern.ch/work/m/malturan/FairRoot/build

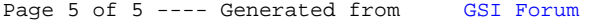